## **PDP Both Side (Top/Left) Product Images Navigation**

Site: <https://memorypoint24.de>

● In **Magento**, on the Product Page the **navigation for the multiple product images can be displayed at the bottom** of the main image **or** at the **left side**. The **client's custom requirement** is to display navigation on **both sides**. **We have done it.**

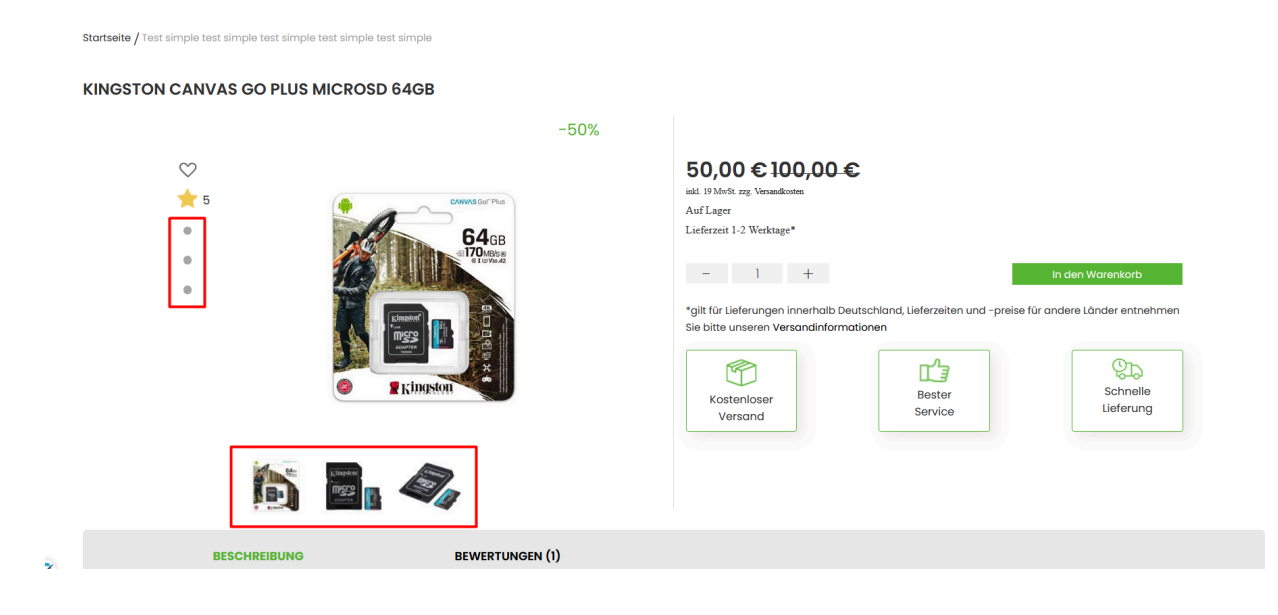